# Python Programming & Data Science LAB (20A05101P)

# SAMPLE RECORD

I - B. TECH & II- SEM

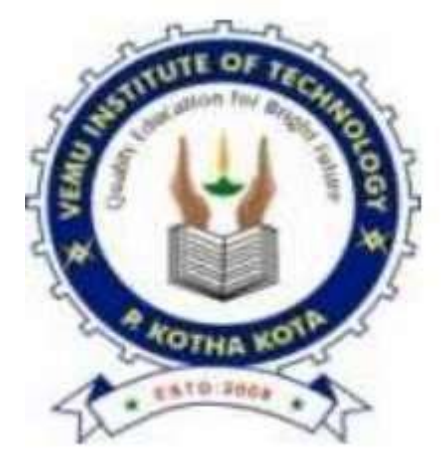

Prepared by: **P Khatija Khan, Assistant Professor**

**K Kushboo, Assistant Professor**

# **Department of Computer Science & Engineering** VEMU INSTITUTE OF TECHNOLOGY

(Approved By AICTE, New Delhi and Affiliated to JNTUA, Anantapur) Accredited By NAAC, NBA (EEE, ECE & CSE) & ISO: 9001-2015 Certified Institution

**VEMU INSTITUTE OF TECHONOLY Page**1

### **Experiments List**

- 1. Write a program to demonstrate
- a) Different numeric data types and
- b) To perform different Arithmetic Operations on numbers in Python
- 2. Write a program to create, append, and remove lists in Python
- 3. Write a program to demonstrate working with tuples in Python
- 4. Write a program to demonstrate working with dictionaries in Python
- 5. Write a program to demonstrate
- a) arrays

b)array indexing such as slicing, integer array indexing and Boolean array indexing along with their basic operations in NumPy.

6.Write a program to demonstrate

a) arrays

b)array indexing such as slicing, integer array indexing and Boolean array indexing along with their basic operations in NumPy.

7.Write a program to compute summary statistics such as mean, median, mode, standard deviation and variance of the given different types of data.

8.Write a script named copyfile.py. This script should prompt the user for the names of two text files. The contents of the first file should be the input that to be written to the second file.

9.Write a program to demonstrate Regression analysis with residual plots on a given data set.

10.Write a program to demonstrate the working of the decision tree-based ID3 algorithm. Use an appropriate data set for building the decision tree and apply this knowledge to classify a new sample.

11.Write a program to implement the Naïve Bayesian classifier for a sample training data set stored as a .CSV file. Compute the accuracy of the classifier, considering few test data sets.

12.Write a program to implement k-Nearest Neighbour algorithm to classify the iris data set. Print both correct and wrong predictions using Java/Python ML library classes.

# **Additional Experiments**

- 1. Write a program to find factorial of a given number.
- 2. Write a program to check whether the given string is palindrome or not.
- 3. Write a program to demonstrate function calling in python.

#### **Write a program to demonstrate**

**a) Different numeric data types and**

**b) To perform different Arithmetic Operations on numbers in Python**

#### **a) Different numeric data types**

#### SOURCE CODE:

 $a=5$  $b=5.7$  $c=2+7i$ d="python" print("avalueis:",a,"\t\tdatatypeis:",type(a)) print("bvalue is:",b,"\tdatatypeis:",type(b)) print("c value is:",c,"\t data type is:",type(c)) print("dvalueis:",d,"\tdatatypeis:",type(d))

#### **OUTPUT:**

avalueis: 5 datatypeis: <class 'int'> bvalue is: 5.7 datatypeis: <class 'float'> c value is:  $(2+7j)$  data type is: <class 'complex'> dvalueis: python datatypeis: <class 'str'>

#### **b) To perform different Arithmetic Operations on numbers in Python**

#### **SOURCE CODE:**

n1=int(input("Enter first number:")) n2=int(input("Entersecondnumber:"))  $sum=n1+n2$  $sub=n1-n2$  $mul=n1*n2$  $div=n1/n2$ mdiv= $n1\%n2$ fdiv= $n1//n2$  $exp=n1***n2$ print("The addition of",n1,"and",n2,"is:",sum) print("The subtraction of",n1,"and",n2,"is:",sub) print("The multiplication of",n1,"and",n2,"is:",mul) print("The division of",n1,"and",n2,"is:",div) print("The modulo division of",n1,"and",n2,"is:",mdiv) print("The floor division of",n1,"and",n2,"is:",fdiv) print("The exponent of",n1,"and",n2,"is:",exp)

#### **OUTPUT:**

Enter first number:2 Entersecondnumber:4 The addition of 2 and 4 is: 6 The subtraction of 2 and 4 is:  $-2$ The multiplication of 2 and 4 is: 8 The division of 2 and 4 is: 0.5 The modulo division of 2 and 4 is: 2 The floor division of 2 and 4 is: 0 The exponent of 2 and 4 is: 16

#### **Write a program to create, append, and remove lists in Python.**

#### **SOURCE CODE:**

program to create,append, and remove lists in python #creating an empty list empty\_List=[] print("Empty List is:", empty\_List) #creating a list with elements my\_List=[10,507,"python"] print("created list is:",my\_List) #Inserting new elements using append() my List.append $(20)$ my\_List.append("program") my List.append $(3,7]$ ) print("After adding elements the new list is:",my\_List) #deleting elements using pop() method  $dl=my\_List.pop()$  $d2=my\_List.pop(2)$ #deleting the elements using remove my List.remove(10) print("After deleting elements the new list is:",my\_List) #Removing all the elements using clear() my\_List.clear() print("After removing all the elements the new list is:",my\_List)

#### **OUTPUT:**

Empty List is: [] created list is: [10, 507, 'python'] After adding elements the new list is: [10, 507, 'python', 20, 'program', [3, 7]] After deleting elements the new list is: [507, 20, 'program'] After removing all the elements the new list is: []

#### **EXPERIMENT – 3**

#### **Write a program to demonstrate working with tuples in Python**

#### **SOURCE CODE:**

write a program to demonstrate working with tuples in python

#creating an empty tuple  $empty_t = ($ print("Empty tuple=",empty\_tup) #creating single element tuple single\_tup= $(10,)$ print("single element tuple=",single\_tup) #creating a tuple with multiple elements my\_Tup= $(10,3.7,$ 'program','a') print("Tuple with multiple elements is:",my\_Tup) print("Length of the tuple is:",len(my\_Tup)) T1=(10,20,30,40,70.5,33.3) print("Maximum value of the tuple  $T1$  is:", max $(T1)$ ) print("Minimum value of the tuple T1 is:",min(T1)) str1='tuple' T=tuple(str1)#convering string into tuple print("After converting a string into tuple,the new tuple is:",T)  $L=[2,4,6,7,8]$ 

T2=tuple(L)#convering string into tuple

print("After converting a List into tuple,the new tuple is:",T2)

#### **OUTPUT:**

Empty tuple= () single element tuple=  $(10)$ , Tuple with multiple elements is: (10, 3.7, 'program', 'a') Length of the tuple is: 4 Maximum value of the tuple T1 is: 70.5 Minimum value of the tuple T1 is: 10 After converting a string into tuple,the new tuple is: ('t', 'u', 'p', 'l', 'e') After converting a List into tuple,the new tuple is: (2, 4, 6, 7, 8)

#### **Write a program to demonstrate working with dictionaries in Python.**

#### **SOURCE CODE:**

#write a program to demonstrate working with dictionaries in python #empty dictionary  $my\_dict=\}$ print("Empty dictionary is:",my\_dict) #dictionary with integer keys my\_dict={1:'apple',2:'ball'} print("dictionary with integer keys",my\_dict) #dictionary with mixed keys my\_dict={'name':'rishi',1:[2,4,3]} print("dictionary with mixed keys",my\_dict) #using dicy.fromkeys() my\_dict=dict.fromkeys("abcd",'alphabet') print("dictionary created by using dict.fromkeys method=",my\_dict) #using get method my\_dict={'name':'jack','age':25} print(my\_dict['name']) #ouput jack #changing and adding dictionary elements

my\_dict['age']=18 #upadte vaue

my\_dict['class']="B.Tech" #updating vlaue

print("After changing and adding the values,the new dictionary=",my\_dict)

#using items()

print("items in the dictionary is:",my\_dict.items())

#using keys()

print("Keys in the dictionary is:",my\_dict.keys())

#using values()

print("values in the dictionary is:",my\_dict.values())

#### **OUTPUT:**

Empty dictionary is: {} dictionary with integer keys {1: 'apple', 2: 'ball'} dictionary with mixed keys {'name': 'rishi', 1: [2, 4, 3]} dictionary created by using dict.fromkeys method= {'a': 'alphabet', 'b': 'alphabet', 'c': 'alphabet', 'd': 'alphabet'} jack After changing and adding the values,the new dictionary= {'name': 'jack', 'age': 18, 'class': 'B.Tech'} items in the dictionary is: dict\_items([('name', 'jack'), ('age', 18), ('class', 'B.Tech')]) Keys in the dictionary is: dict\_keys(['name', 'age', 'class']) values in the dictionary is: dict\_values(['jack', 18, 'B.Tech'])

#### **EXPERIMENT – 5**

#### **Write a program to demonstrate a) arrays b) array indexing such as slicing, integer array indexing**

**and Boolean array indexing along with their basic operations in NumPy.** 

#### **A)ARRAYS**

#### **SOURCE CODE:**

import numpy as np

 $a = np.array(42)$ 

 $b = np.array([1, 2, 3, 4, 5])$ 

 $c = np.array([[1, 2, 3], [4, 5, 6]])$ 

 $d = np.array([[1, 2, 3], [4, 5, 6]], [[1, 2, 3], [4, 5, 6]]])$ 

print("entered array is:",a,"and its dimension is:",a.ndim)

print("entered array is:",b,"and its dimension is:",b.ndim)

print("entered array is:",c,"and its dimension is:",c.ndim)

print("entered array is:",d,"and its dimension is:",d.ndim)

#### **OUTPUT:**

entered array is: 42 and its dimension is: 0 entered array is: [1 2 3 4 5] and its dimension is: 1 entered array is: [[1 2 3] [4 5 6]] and its dimension is: 2 entered array is: [[[1 2 3] [4 5 6]]  $[1 2 3]$ [4 5 6]]] and its dimension is: 3

**B)array indexing such as slicing, integer array indexing and Boolean array indexing along with their basic operations in NumPy.**

#### **SOURCE CODE:**

import numpy as np

 $a = np.arange(10, 1, -2)$ 

print("a sequential array with nagative step value:",a)

newarr=[a[3],a[1],a[2]]

print("elements at these indices are:",newarr)

a=np.arange(20)

print("Array is:",a)

print("a[-8:17:1]=",a[-8:17:1])

print("a[10:]=",a[10:])

#### **OUTPUT:**

a sequential array with nagative step value: [10 8 6 4 2] elements at these indices are: [4, 8, 6] Array is: [ 0 1 2 3 4 5 6 7 8 9 10 11 12 13 14 15 16 17 18 19] a[-8:17:1]= [12 13 14 15 16] a[10:]= [10 11 12 13 14 15 16 17 18 19]

**Write a program to compute summary statisticssuch as mean, median, mode, standard deviationand variance of the given different types of data.**

#### **SOURCE CODE:**

import numpy as np

 $a= np.array([[1,23,78],[98,60,75],[79,25,48]])$ 

print("Entered array=",a)

#Minimum Function

print("minimum=",np.amin(a))

#Maximum Function

print("maximum=",np.amax(a))

#Mean Function

print("mean=",np.mean(a))

#Median Function

print("median=",np.median(a))

#std Function

print("standarad deviation=",np.std(a))

#var Function

print("variance=",np.var(a))

#### **OUTPUT:**

```
Entered array= [[ 1 23 78]
[98 60 75]
[79 25 48]]
  minimum= 1
  maximum= 98
  mean= 54.1111111111111111
  median= 60.0standarad deviation= 30.296477405960523
  variance= 917.8765432098766
```
**Write a script named copyfile.py. This script should prompt the user for the names of two text files. The contents of the first file should be the input that to be written to the second file.**

#### SOURCE CODE:

```
infile=input("enter first file name:")
```

```
outfile=input("enter second file name:")
```

```
f1=open("firstfile.txt",'r')
```
f2=open("secondfile.txt",'w+')

content=f1.read()

f2.write(content)

f1.close()

f2.close()

OUTPUT:

enter first file name:TOPPERS LIST enter second file name:exp 2

FileNotFoundError Traceback (most recent call last)  $\leq$ ipython-input-14-83c708416bfd $\geq$  in  $\leq$ cell line: 3 $\geq$ () 1 infile=input("enter first file name:") 2 outfile=input("enter second file name:")  $--->$  3 f1=open("firstfile.txt",'r') 4 f2=open("secondfile.txt",'w+') 5 content=f1.read() 6 FileNotFoundError: [Errno 2] No such file or directory: 'firstfile.txt' 

**Write a program to demonstrate Regression analysis with residual plots on a given data set.**

#### **SOURCE CODE:**

```
import numpy as np
import matplotlib.pyplot as plt 
def estimate_coef(x, y):
  # number of observations/points 
  n = np.size(x)# mean of x and y vector 
  mx = npmean(x)my = np-mean(y)# calculating cross-deviation and deviation about x 
  sxy = np.sum(y*x) - n*my*mxsxx = np.sum(x*x) - n*mx*mx# calculating regression coefficients 
  b1 = sxy / sxxb0 = my - b1*mxreturn (b0, b1)
def plot\_regression\_line(x, y, b):
  # plotting the actual points as scatter plot 
  plt.scatter(x, y, color = "m", marker = "o", s = 30)
  # predicted response vector
  ypred = b[0] + b[1]*x# plotting the regression line 
  plt.plot(x, ypred, color = "g")
  # putting labels 
  plt.xlabel('x')
  plt.ylabel('y')
  # function to show plot 
  plt.show()
```
# observations or data

def main():

 $x = np.array([0, 1, 2, 3, 4, 5, 6, 7, 8, 9])$  $y = np.array([1, 3, 2, 5, 7, 8, 8, 9, 10, 12])$ # estimating coefficients  $b =$  estimate\_coef(x, y) print("Estimated coefficients:\nb0 = { } \nb1 = { }".format(b[0], b[1])) # plotting regression line plot\_regression\_line $(x, y, b)$ main()

#### OUTPUT:

Estimated coefficients: b0 = 1.2363636363636363 b1 = 1.1696969696969697

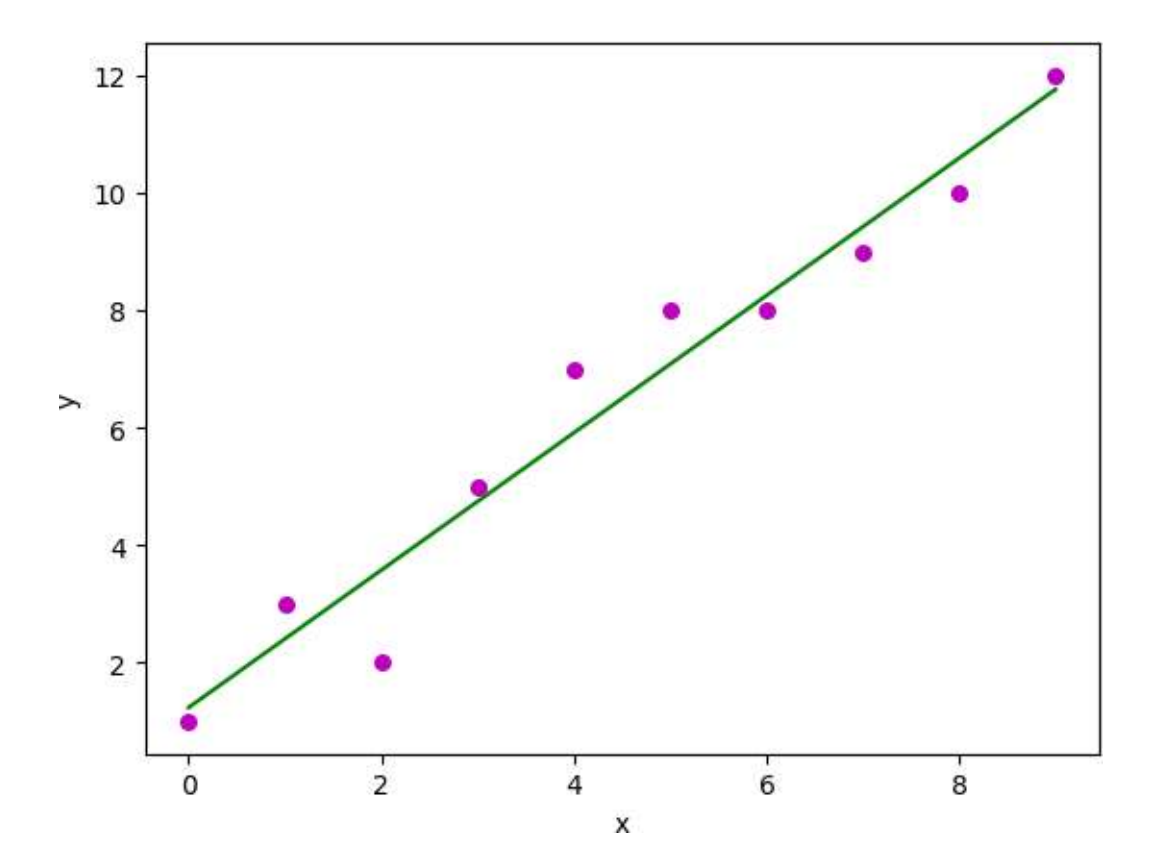

RESULT: Hence the program has been Succesfully Implemented

**Write a program to demonstrate the working of the decision tree-based ID3 algorithm.**

#### **SOURCE CODE:**

Importing the required packages import numpy as np import pandas as pd from sklearn.metrics import confusion\_matrix #from sklearn.cross\_validation import train\_test\_split from sklearn.tree import DecisionTreeClassifier from sklearn.metrics import accuracy\_score from sklearn.metrics import classification\_report # Function importing Dataset def importdata(): balance\_data = pd.read\_csv('https://archive.ics.uci.edu/ml/machine-learning-'+ 'databases/balance-scale/balance-scale.data',sep= ',', header = None) # Printing the dataswet shape print ("Dataset Length: ", len(balance\_data)) print ("Dataset Shape: ", balance\_data.shape) # Printing the dataset obseravtions print ("Dataset: ",balance\_data.head()) return balance\_data # Function to split the dataset def splitdataset(balance\_data): # Separating the target variable  $X =$ balance data.values[:, 1:5]  $Y = balance\_data.values[:, 0]$ # Splitting the dataset into train and test  $X_t$ train,  $X_t$ test,  $y_t$ train,  $y_t$ test = train\_test\_split( X, Y, test  $size = 0.3$ , random state = 100)

return X, Y, X\_train, X\_test, y\_train, y\_test # Function to perform training with giniIndex. def train\_using\_gini( $X$ \_train,  $X$ \_test,  $y$ \_train):

```
# Creating the classifier object
       clf gini = DecisionTreeClassifier(criterion = "gini",
                       random state = 100,max depth=3, min_samples_leaf=5)
       # Performing training
       clf_gini.fit(X_train, y_train)
       return clf_gini
       # Function to perform training with entropy. 
def tarin_using_entropy(X_train, X_test, y_train):
       # Decision tree with entropy
       clf_entropy = DecisionTreeClassifier(
                       criterion = "entropy", random state = 100,
                       max depth = 3, min samples leaf = 5)
       # Performing training
       clf_{entropy}.fit(X_train, y_train)
       return clf_entropy
# Function to make predictions 
def prediction(X_test, clf_object):
       # Predicton on test with giniIndex 
       y_pred = clf_object.predict(X_test)
       print("Predicted values:") 
       print(y pred)
       return y_pred
# Function to calculate accuracy 
def cal_accuracy(y_test, y_pred):
               print("Confusion Matrix: ",
               confusion matrix(y test, y pred))
               print ("Accuracy : ", accuracy_score(y_test,y_pred)*100) 
               print("Report : ",classification_report(y_test, y_pred))
def main():
       # Building Phase 
       data = importdata()X, Y, X_train, X_test, y_train, y_test = splitdataset(data) 
       clf<sub>gini</sub> = train_using_gini(X_train, X_test, y_train)
       clf_entropy = tarin_using_entropy(X_train, X_test, y_train)
       # Operational Phase
       print("Results Using Gini Index:") 
       # Prediction using gini
       y pred_gini = prediction(X_test, clf_gini)
       cal_accuracy(y_test, y_pred_gini)
       print("Results Using Entropy:") 
       # Prediction using entropy
       y_pred_entropy = prediction(X_test, clf_entropy)
       cal_accuracy(y_test, y_pred_entropy)
       # Calling main function 
if name ==" main ":
```
**VEMU INSTITUTE OF TECHONOLY Page**18

main()

### **OUTPUT:**

Dataset Length: 625 Dataset Shape: (625, 5) Dataset: 0 1 2 3 4 B 1 1 1 1 R 1 1 1 2 R 1 1 1 3 R 1 1 1 4 R 1 1 1 5

**Write a program to implement the Naïve Bayesian classifier for a sample training data set stored as**

#### **a .CSV file.**

#### **SOURCE CODE:**

.CSVfile.

classNaiveBayesClassifier:

 $def\_init_ (self, X, y):$ 

'''Xandydenotesthefeaturesandthetargetlabelsrespectively'''self.X,se

 $\mathbf{If} \cdot \mathbf{y} = \mathbf{X}, \mathbf{y}$ 

self.N=len(self.X)#Lengthofthetraining set

self.dim=len(self.X[0])#Dimensionofthevectoroffeatures

self.attrs =  $[[]$  for  $\angle$  in range(self.dim)] # Here we'll store the columns of the training

setself.output\_dom={}#Outputclasseswiththenumberofocurrencesinthetrainingset.Inthiscase

wehaveonly 2classes

self.data=[]#Tostoreeveryrow[Xi,yi]for

iinrange(len(self.X)):

forjinrange(self.dim):

#ifwehaveneverseenthisvalueforthisattrbefore,

#thenweaddittotheattrsarrayinthecorrespondingpositionifnot

self.X[i][j]inself.attrs[j]:self.attrs[j].append(self.X[i][j])

#ifwehaveneverseenthisoutputclassbefore,

#thenweaddittotheoutput\_domandcountoneoccurrence

fornowifnotself.y[i]inself.output\_dom.keys():

```
self.output_dom[self.y[i]]=1 
#otherwise,weincrementtheoccurrenceofthisoutputinthetrainingsetby1else: 
self.output_dom[self.y[i]]+=1
# store the 
rowself.data.append([self.X[i],self.y[i
]])defclassify(self, entry):
solve = None # Final
resultmax_arg=-
1#partialmaximumforyinself.o 
utput_dom.keys():
prob=self.output_dom[y]/self.N#P(y)fori 
inrange(self.dim):
cases=[xforxinself.dataifx[0][i]==entry[i]andx[1]==y]#allrowswithXi= 
xin=len(cases)
prob*=n/self.N# P*=P(Xi=xi)#ifwehaveagreaterprobforthisoutputthanthepartialmaximum...ifpro
b>max_arg:
max_{arg} =probsolve=y
```
#### **OUTPUT:**

Array(['Iris\_virgincia','Iris\_versicolor','Iris\_setosa',' Iris\_virgincia',' Iris\_setosa', Iris\_virgincia', ' Iris\_setosa', Iris\_virgincia', 'Iris\_versicolor', Iris\_virgincia', Iris\_virgincia', Iris\_virgincia', (['Iris\_virgincia','Iris\_versicolor','Iris\_setosa',' Iris\_virgincia',' Iris\_setosa', Iris\_virgincia', ' Iris\_setosa', Iris\_virgincia', 'Iris\_versicolor', Iris\_virgincia', Iris\_virgincia', Iris $\overline{\text{virgincia'}}$ , dtype='<U15')

**Write a program to implement k-Nearest Neighbour algorithm to classify the iris data set.** 

#### **SOURCE CODE:**

```
importnumpyasnpi 
 mportpandasaspd
 import matplotlib.pyplot as 
 pltplt.rcParams['font.sans-
 serif']=['SimHei']#Datageneration 
 train_num=200
 test_num=100
 config={
   'Corn':[[150,190],[40,70],[2,4]],
   'Potato':[[30,60],[7,10],[1,2]],
   'grass':[[10,40],[10,40],[0,1]]
 }
 plants=list(config.keys()) 
 dataset=pd.DataFrame(columns=['height(cm)','Leaf 
 length(cm)','Stemdiameter(cm)','type'])index=0
 #Natural 
 forpinconfig:
   foriinrange(int(train_num/3-
     3)):row=[] 
     forj,[min_val,max_val]inenumerate(config[p]):
v=round(np.random.rand()*(max_val-
min_val)+min_val,2)whilevindataset[dataset.columns[j]]: 
          v=round(np.random.rand()*(max_val-
        min_val)+min_val,2)row.append(v) 
     row.append(p)dataset.l 
     oc[index]=rowindex+=
```

```
1
#Wrongdata 
foriinrange(train_num-
  index):k=np.random.randint( 
  3)
  p =plants[k]ro 
  W = \lceil \rceilforj,[min_val,max_val]inenumerate(config[p]): 
    v=round(np.random.rand()*(max_val-
    min_val)+min_val,2)whilevindataset[dataset.columns[j]]:
       v=round(np.random.rand()*(max_val-
    min_val)+min_val,2)row.append(v)
  row.append(plants[(k+1)\%3])
  dataset.loc[index]=rowi 
  ndex+=1
#dataset=dataset.infer_objects() 
dataset=dataset.reindex(np.random.permutation(len(dataset))
)dataset.reset_index(drop=True,inplace=True) 
dataset.iloc[:int(train_num),:-
1].to_csv('potato_train_data.csv',index=False)dataset.iloc[:int(train_num):,[-
1]].to_csv('potato_train_label.csv',index=False)
defvisualize(dataset,labels,features,classes,fig_size=(10,10),layout=None):plt.figure(figsize= 
  fig_size)
  index=1iflayout==None:
```

```
layout=[len(features),1]
```

```
foriinrange(len(features)):
```

```
forjinrange(i+1,len(features)): 
p=plt.subplot(layout[0],layout[1],index)plt.subplots_ 
adjust(hspace=0.4)p.set_title(features[i]+'&'+featur 
es[j])p.set_xlabel(features[i])p.set_ylabel(features[ 
j])
forkinrange(len(classes)): 
  p.scatter(dataset[labels==k,i],dataset[labels==k,j],label=classes[k])p.legend()
        index+=1plt.show()
 dataset
 =pd.read_csv('potato_train_data.csv')labels
 =pd.read_csv('potato_train_label.csv')feature 
 s=list(dataset.keys())
 classes = np.array(['Corn', 'Potato', 
 'grass'])foriinrange(3):
   labels.loc[labels['type']==classes[i],'type']=i
 dataset =dataset.valueslabels=labels[
```
'type'].values

```
visualize(dataset,labels,features,classes)
```
**Write a program to implement k-Means clustering algorithm to cluster the set of data stored in .CSV file.**

#### **SOURCECODE:**

fromsklearn.clusterimportKMeansimport pandasaspd importnumpyasnpi mport pickle #readcsvinputfile input\_data=pd.read\_csv("input\_data.txt",sep="\t") #initializeKMeansobjectspecifyingthenumberofdesiredclusterskmeans =KMeans(n\_clusters=4) #learningtheclusteringfromtheinputdatek means.fit(input\_data.values) #outputthelabelsfortheinputdatapr int(kmeans.labels\_) #predicttheclassificationforgivendatasamplepredicted  $class = kmeans.predict([[1, 10,$ 

15]])print(predicted\_class)

# **OUTPUT:**

Unnamed=0 unnamed=1 flow report sorted unnamed U by station

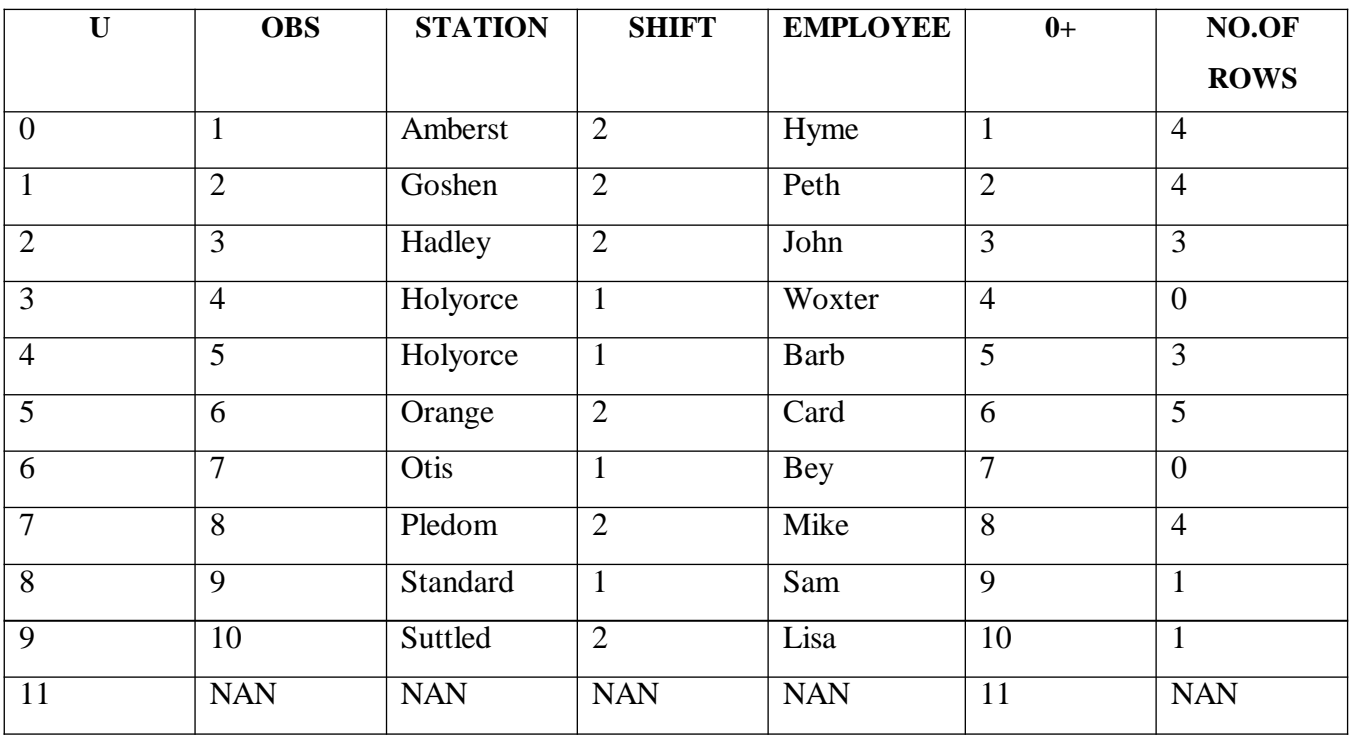